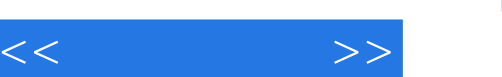

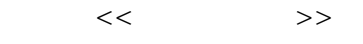

- 13 ISBN 9787115248794
- 10 ISBN 7115248796

出版时间:2011-5

页数:192

PDF

更多资源请访问:http://www.tushu007.com

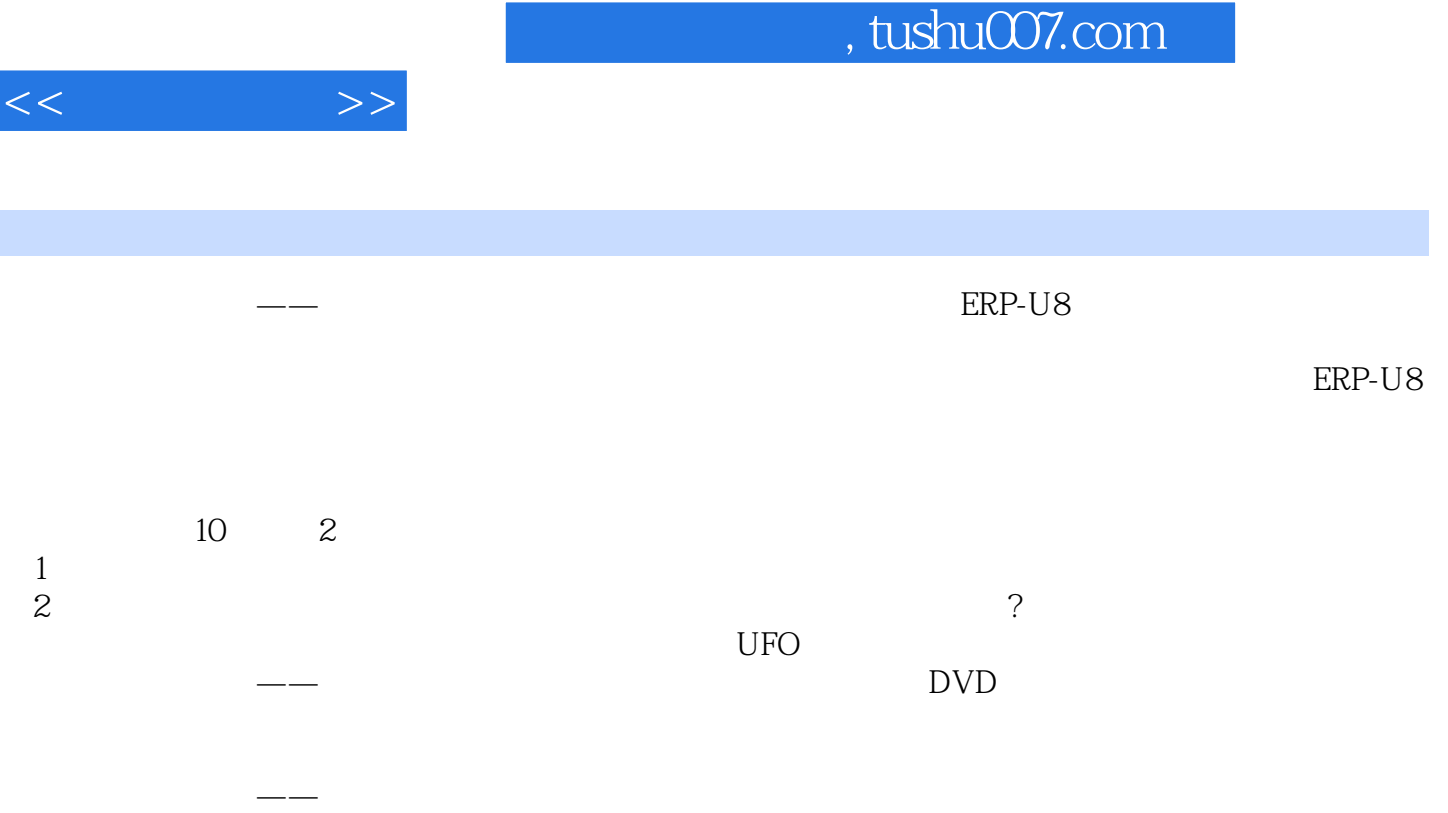

 $<<$   $>>$ 

, tushu007.com

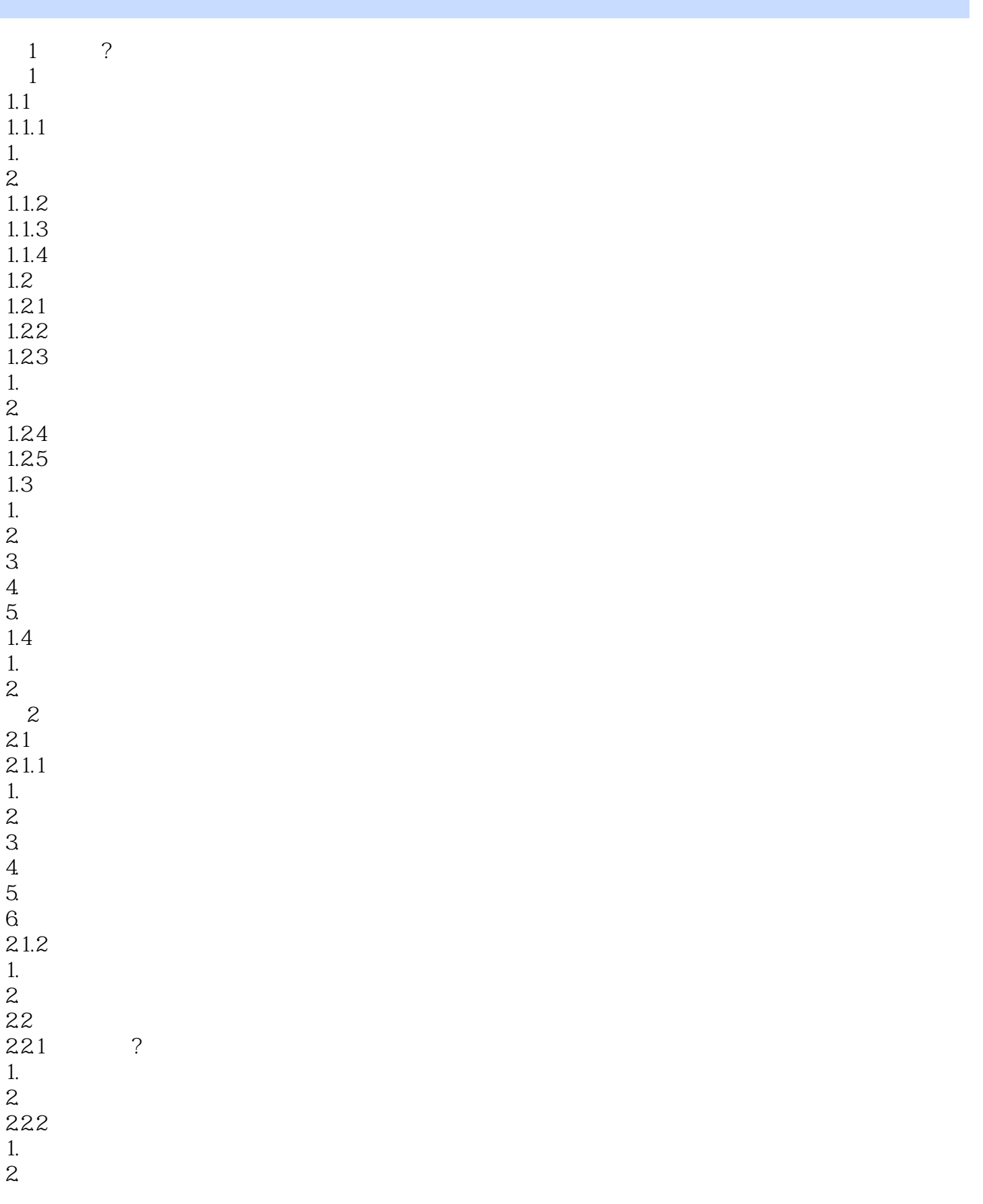

<<新手学会计>>

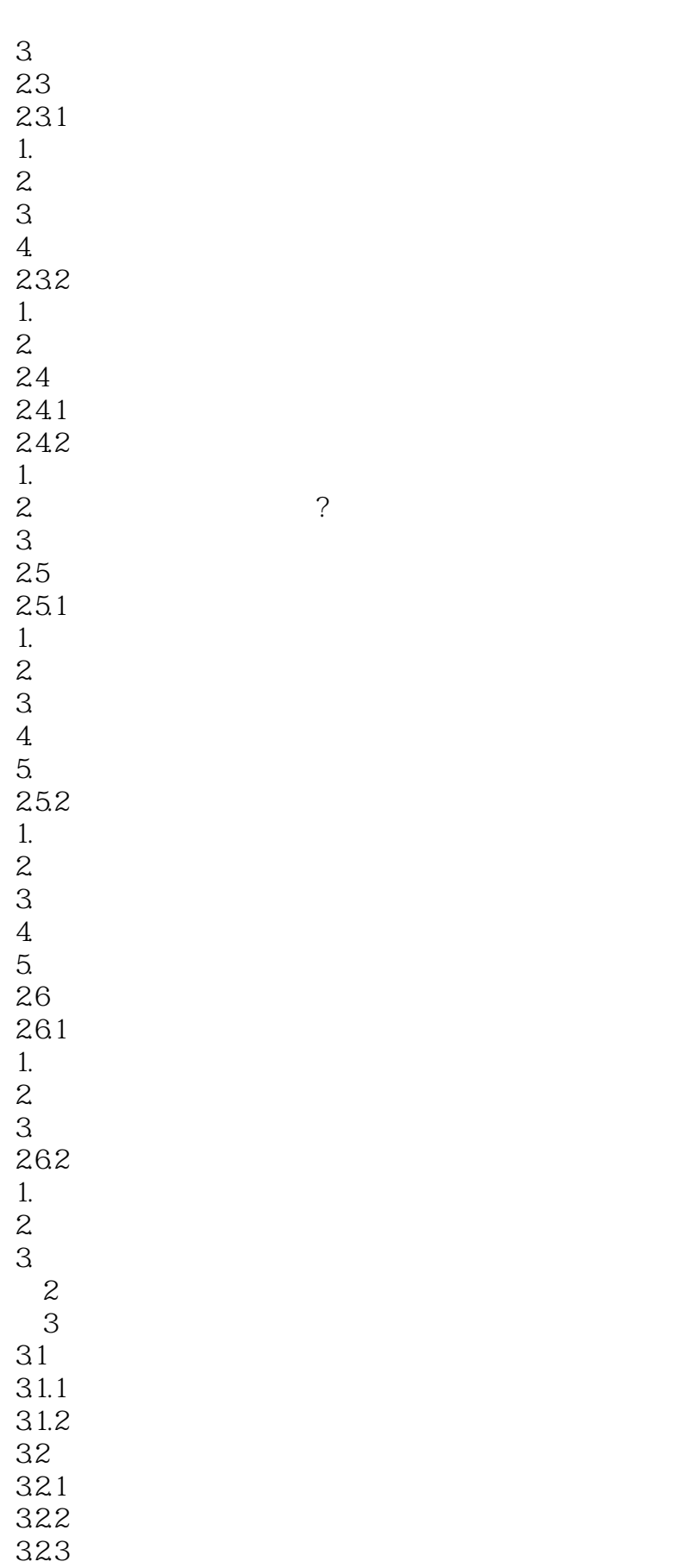

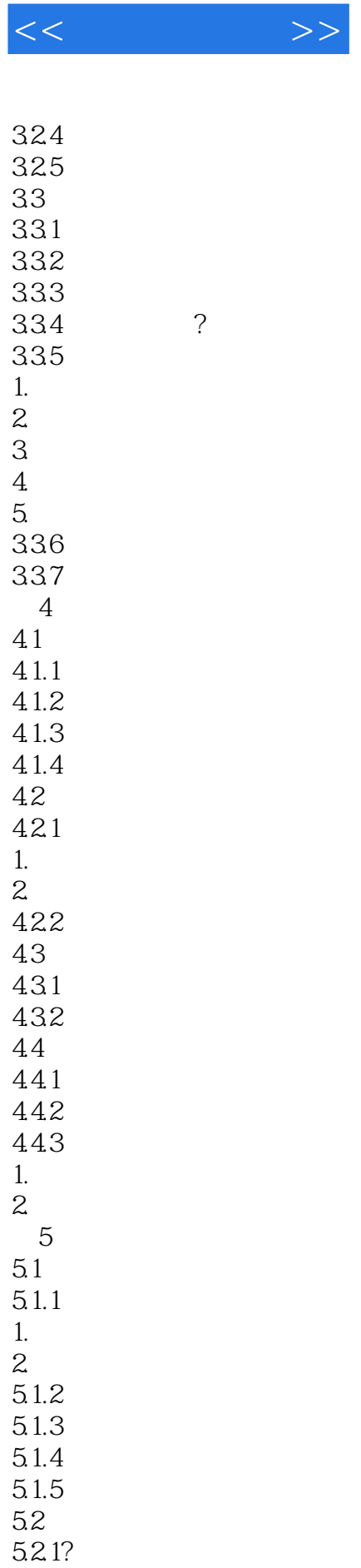

5.2.2

 $<<$  and  $>>$ 

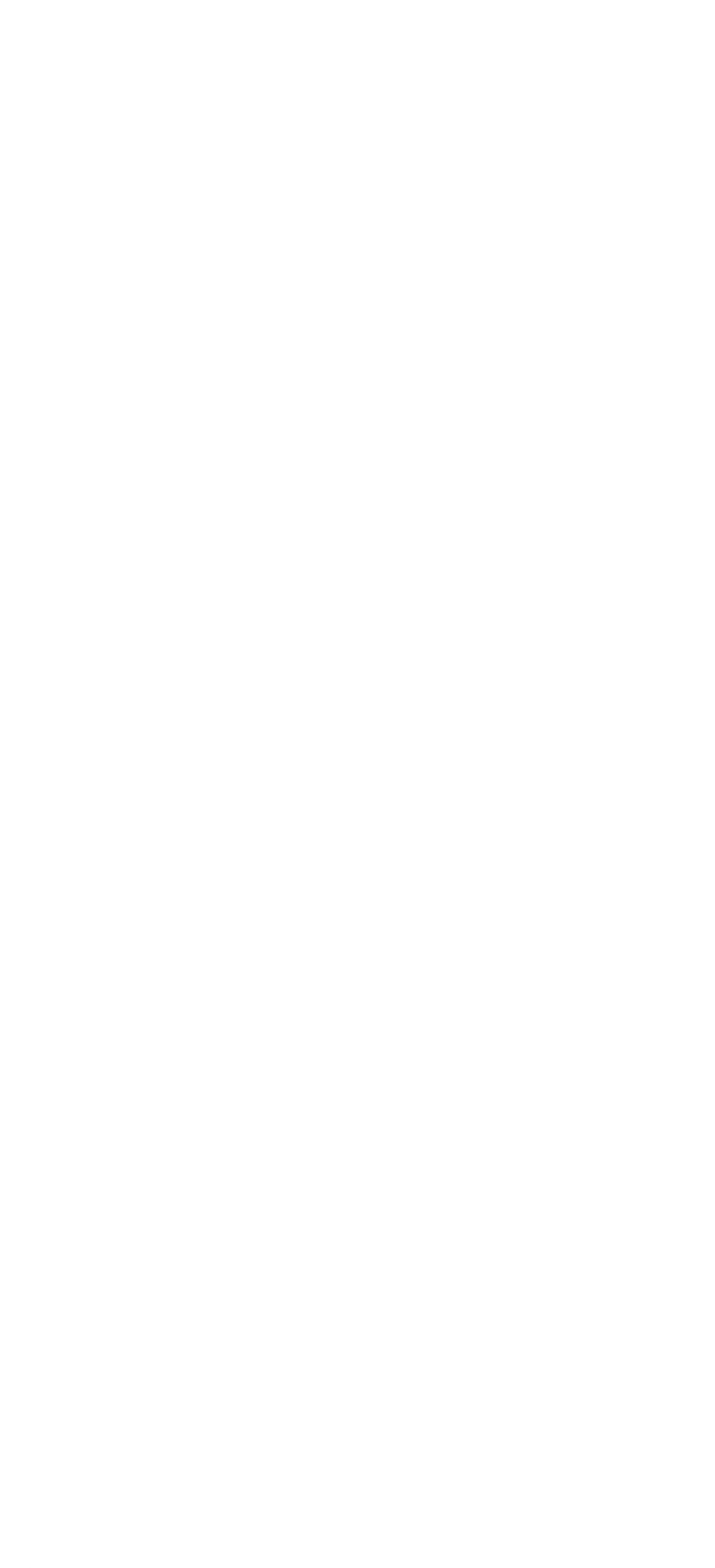

 $<<$   $>>$ 

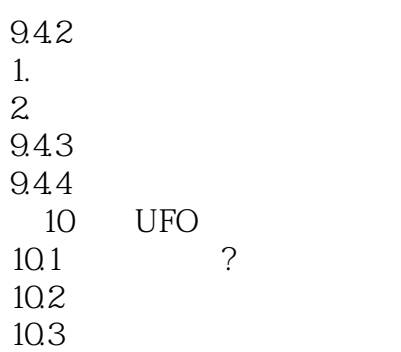

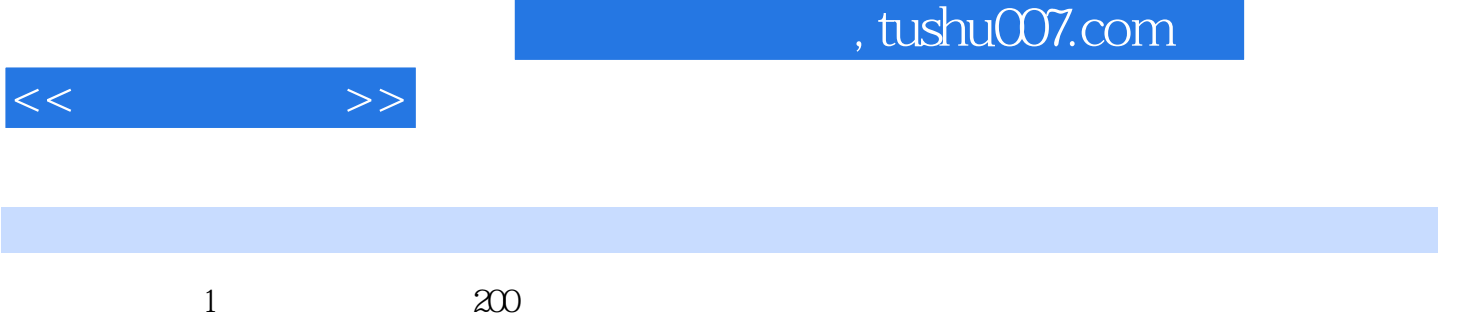

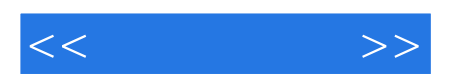

本站所提供下载的PDF图书仅提供预览和简介,请支持正版图书。

更多资源请访问:http://www.tushu007.com